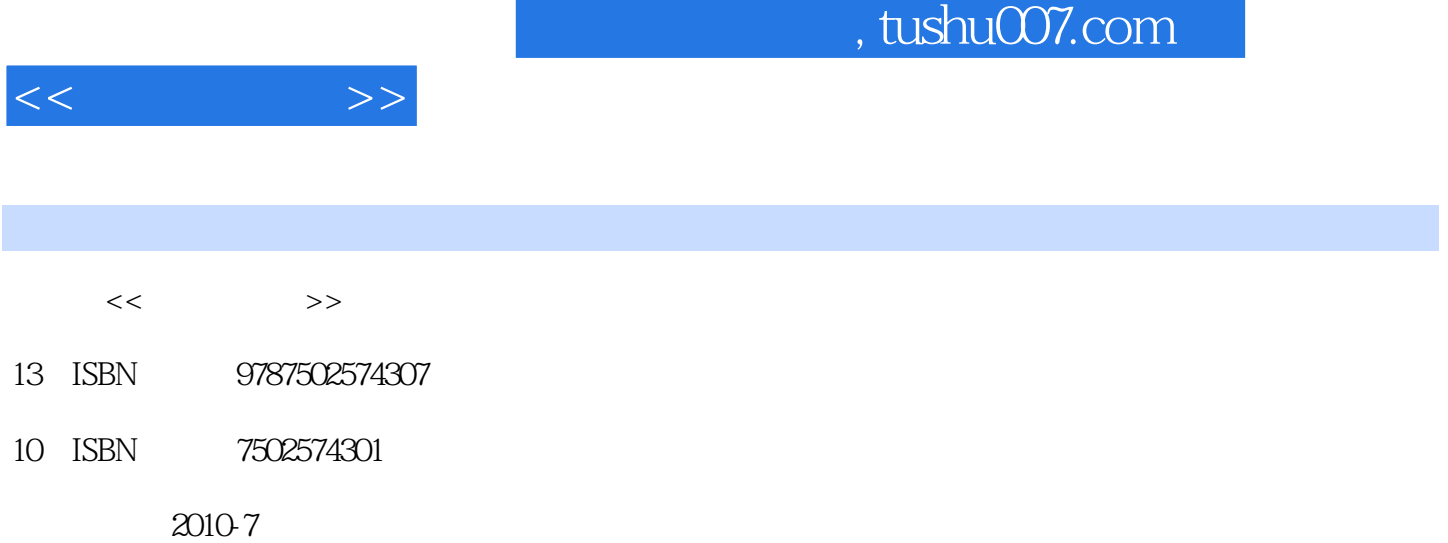

页数:295

PDF

http://www.tushu007.com

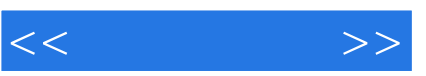

2003 Johann Gasteiger Thomas Engel &Idquo; Chemoinformatics A Textbook"

Chem3D 9.0 ChemDraw 9.0 HyperChem 7.52 Adobe Acrobat 7.01 Reference Manager 11 EndNote 8.02 DS ViewerPro 5.0 MDL CrossFire Commander 7.0 Reference Manager EndNote **And American Structure Manager** EndNote Commander 7.0 Beilstein/Gmelin Current Contents ISI DS ViewerPro HyperChem

CA on CD Web of Science

## , tushu007.com

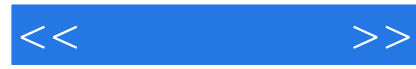

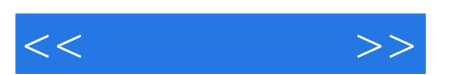

*Page 4*

, tushu007.com

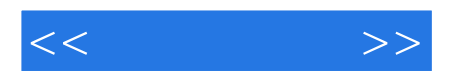

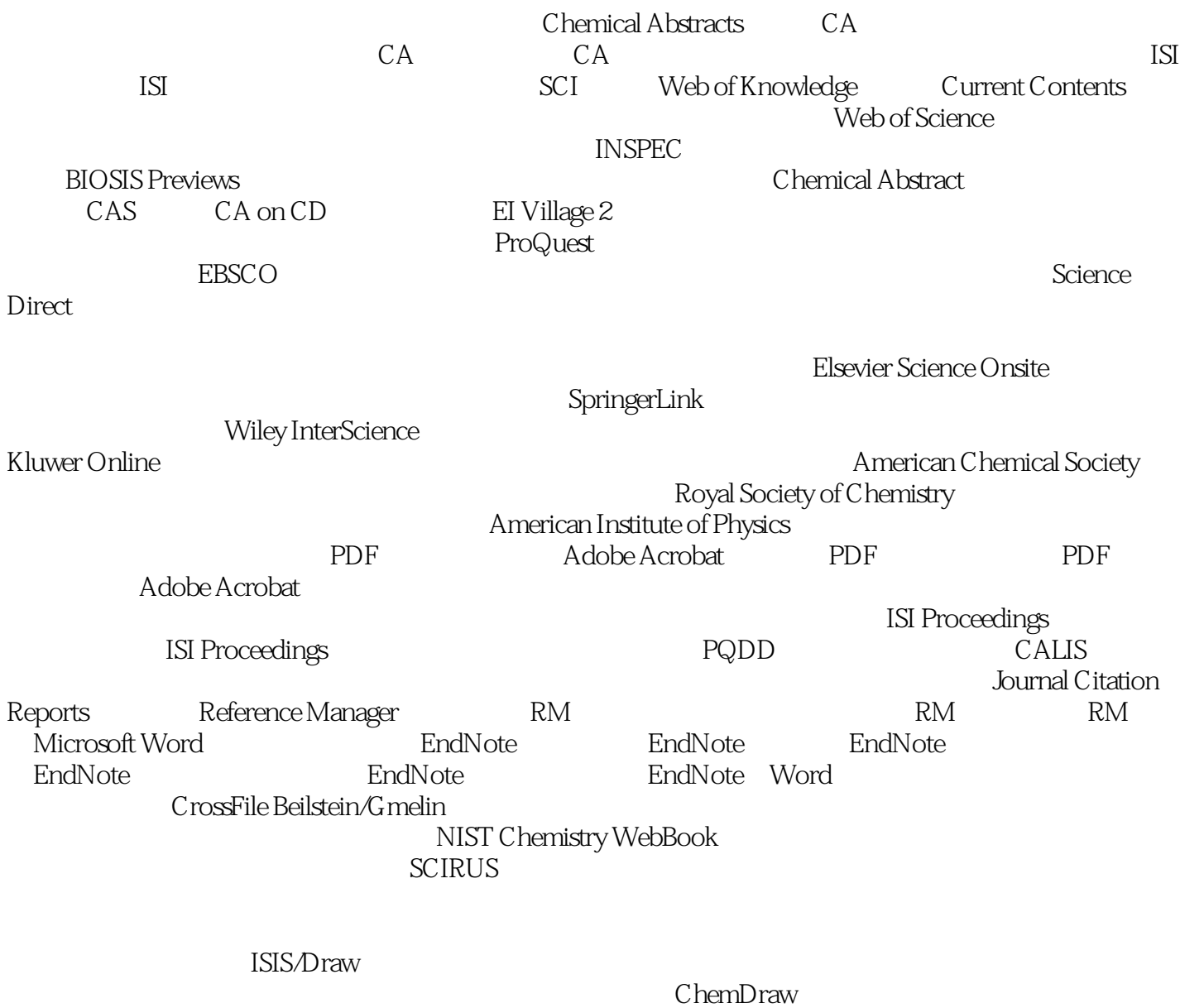

DS ViewerPro<br>Chem3D  $Chem3D$ 

HyperChem

## $,$  tushu007.com

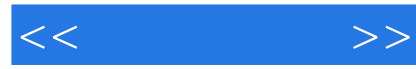

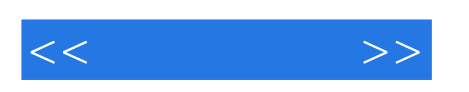

 $\mathbf{2}$ 

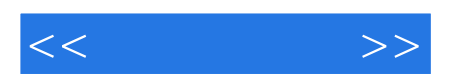

本站所提供下载的PDF图书仅提供预览和简介,请支持正版图书。

更多资源请访问:http://www.tushu007.com